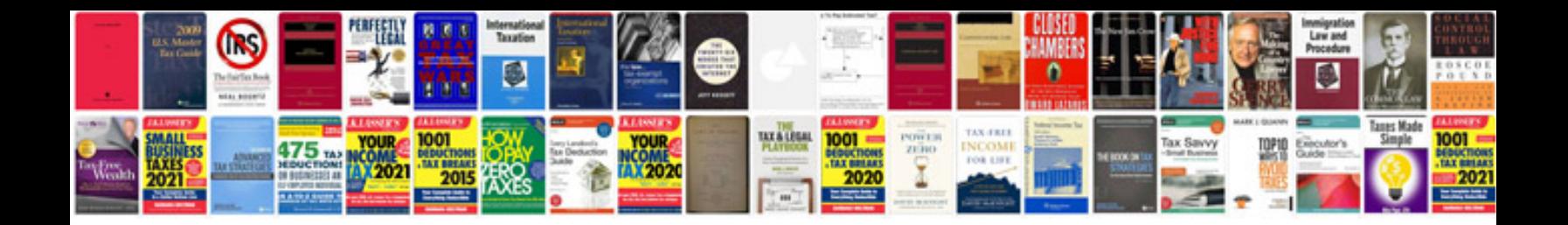

For loop in c example programs

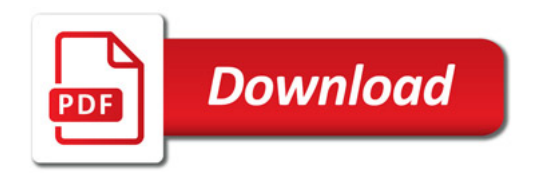

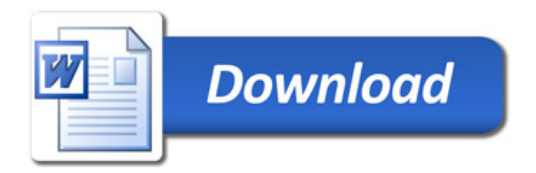